## **samer**

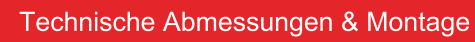

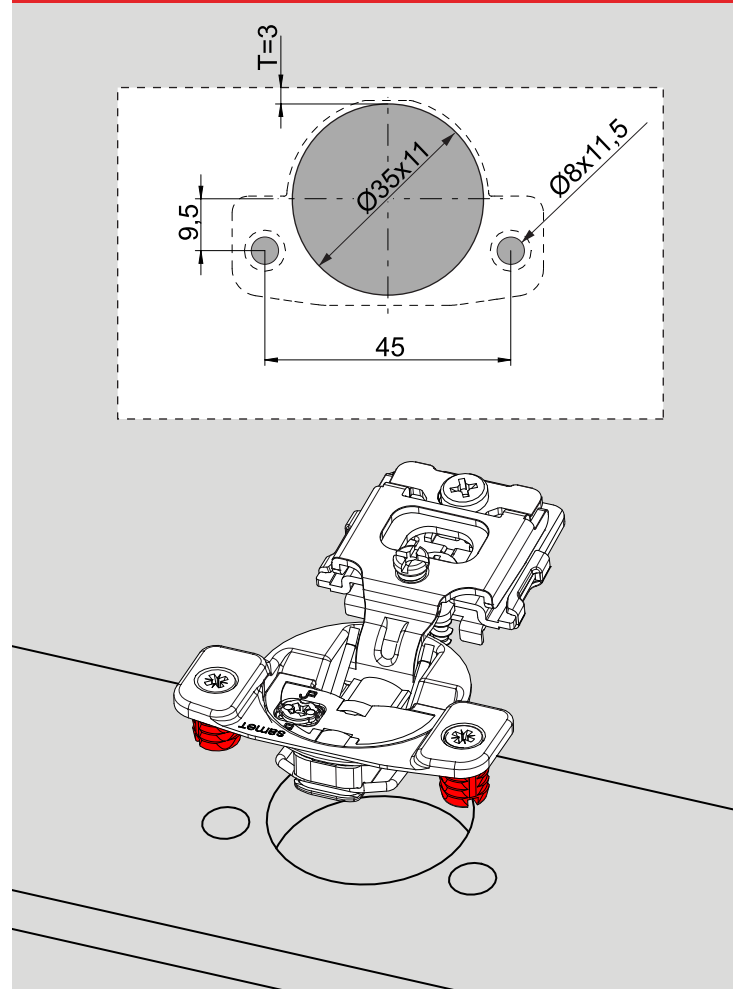

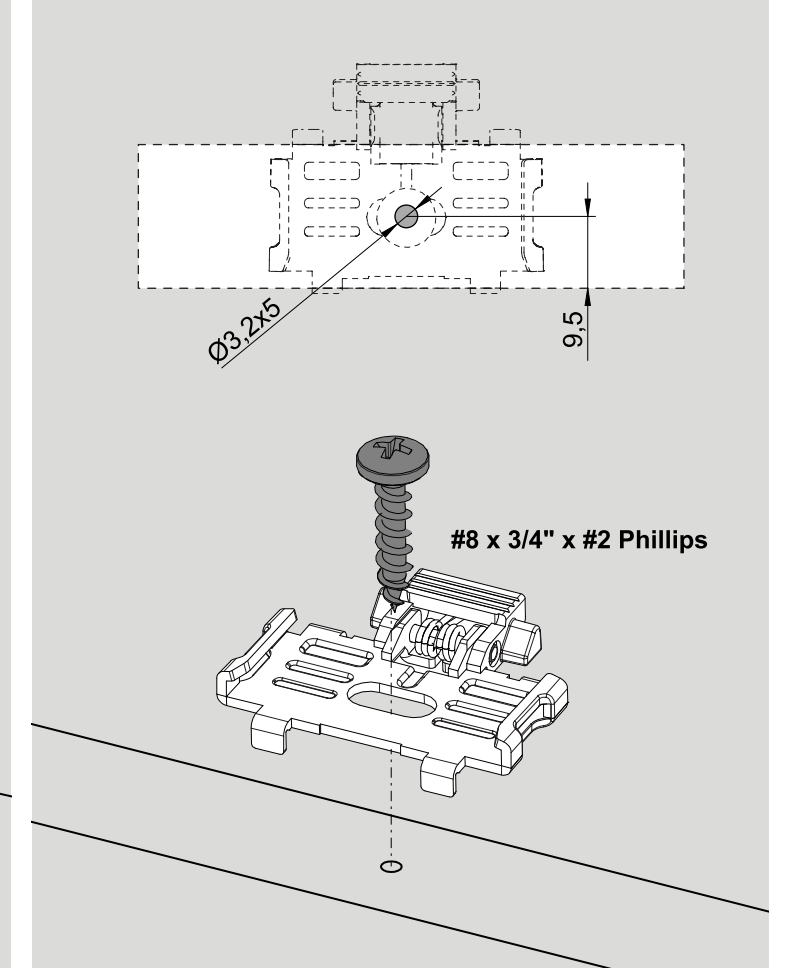

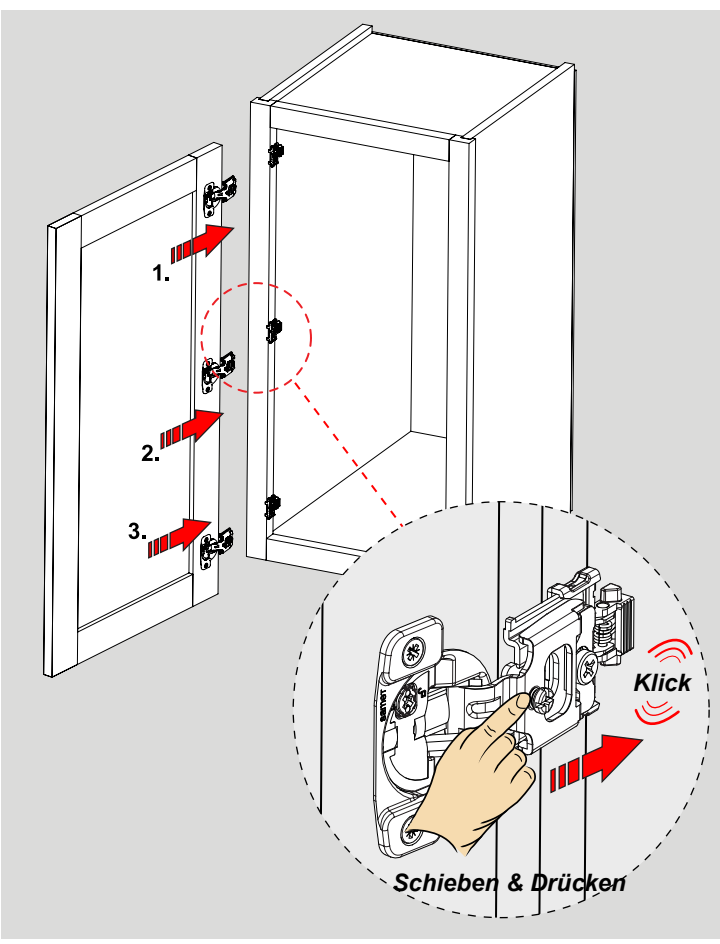

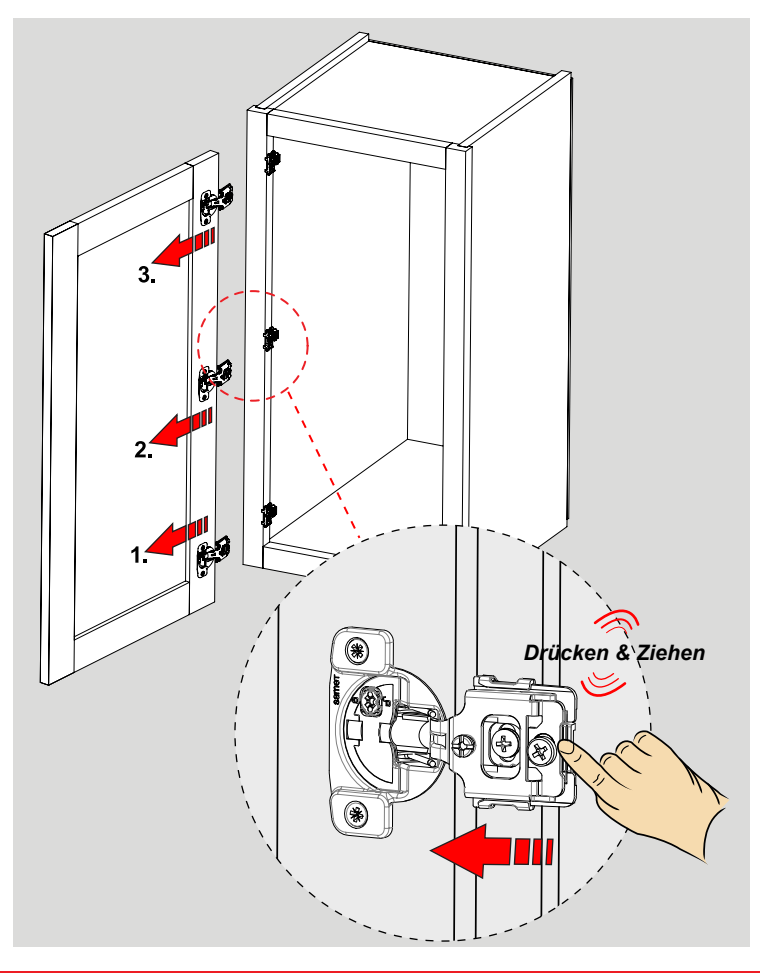

## **SUPREME**  $1/2"$ Handbuch - Scharniersysteme

## **samer**

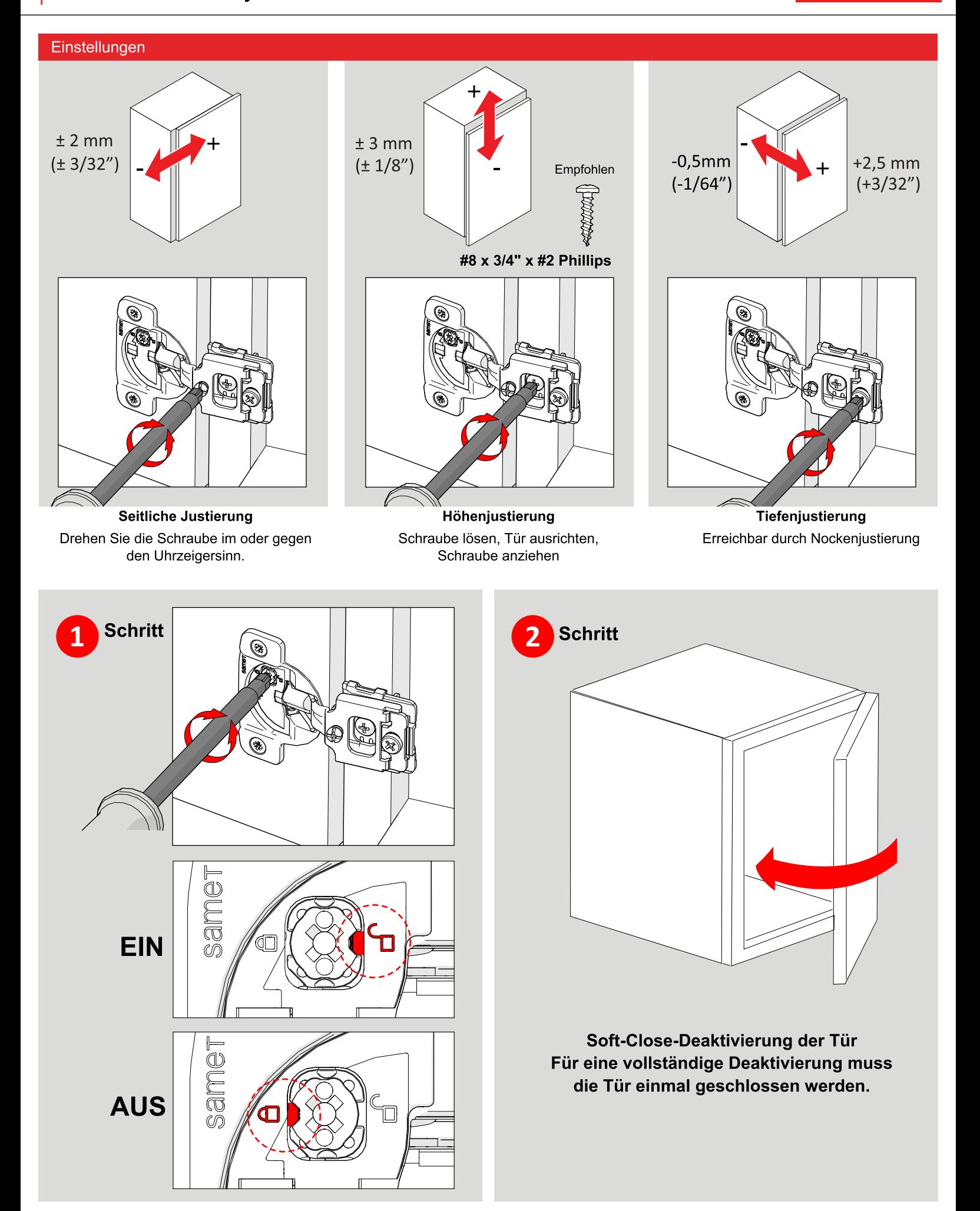